# Turning Your Educational Work Into Scholarship

**Abstract:** This educational download will help readers turn their work into scholarship with 5 straight forward tips. When doing educational work-ask questions. Be sure to have a strong educational foundation for teaching, assessment, and evaluation. Work in teams. Use colleagues to help promote educational work. And finally, manage the work flow to ensure completion.

Education research and scholarship are essential for promotion of faculty as well as dissemination of new educational practices. Educational faculty frequently spend the majority of their time on

administrative and educational commitments and, as a result, educators often fall behind on scholarship and research. This educational download focuses on five tips to increase and improve your scholarship.<sup>1–3</sup>

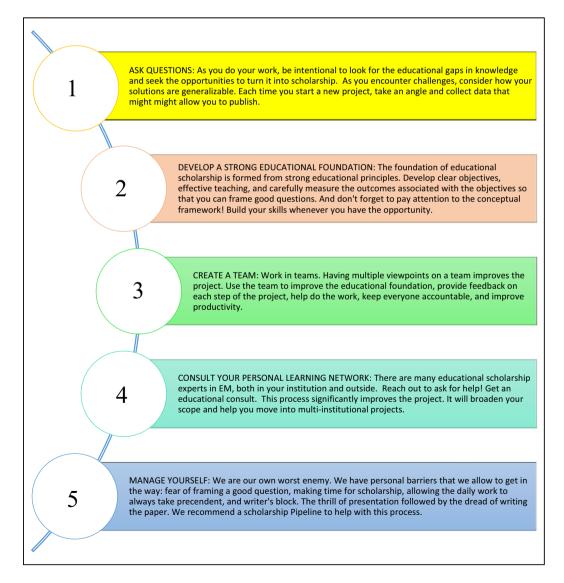

80 Educational Download

#### **Blank Pipeline for Download**

| Long term goal:                           |                                                                                                    |                                                |
|-------------------------------------------|----------------------------------------------------------------------------------------------------|------------------------------------------------|
|                                           | director, chair, clerkship director, promotion, develop expertise in spe                                                                                                  | ecific area?                                   |
| Short term goal                           |                                                                                                    |                                                |
| Example: This year                        | r I will present 2 abstracts and publish 2 papers.                                                                                                    |                                                |
| Timeline                                  | Scholarship                                                                                                    | To Do                                          |
| Entering pipeline                         | What projects do you have in mind to start working on?  * *                                                                                                    | Example: Brainstorm, review literature         |
| Development/<br>IRB<br>(Note who is team) | What projects are you currently developing? This includes projects you are mentoring and assisting on the project.  Leading (lots of work) Helping someone else  * **  ** | Example: Gather team, assign roles             |
| Data gathering<br>(Note who is team)      | What projects are in the data gathering phase?  Leading Helping someone else  * **  **                                                                                    | Example: Email reminders to participants       |
| Analysis                                  | What projects are you working on data analysis?  Leading Helping someone else  * **  **                                                                                   | Example: Discuss with statistician?            |
| Presentation                              | What projects are ready for presentation?  Leading Helping someone else  * **  **                                                                                         | Example: What are deadlines? SAEM, CORD, Other |
| Write                                     | What projects are you writing the papers?  Leading Helping someone else  * **  **                                                                                         | Example: Set deadlines                         |
| Submitted                                 | What projects are submitted and waiting?  * *                                                                                                    | Wait                                           |
| Rewrite                                   | What papers are rejected and need rewrite &resubmit?  Leading Helping someone else  * **  **                                                                              | If rejected must resubmit quickly              |
| Accepted                                  | *                                                                                                    | Hooray!!!                                      |
| Backburner                                | *                                                                                                    |                                                |

### Sally A. Santen, MD, PhD

Department of Emergency Medicine, Virginia Commonwealth University School of Medicine, Richmond, VA

e-mail: Sally.Santen@vcuhealth.org; Department of Emergency Medicine, University of Michigan Medical School, Ann Arbor, MI

## William Peterson, MD and Margaret Wolff, MD, MHPE

Department of Emergency Medicine, University of Michigan Medical School, Ann Arbor, MI

Received May 24, 2018; revision received August 11, 2018; accepted September 4, 2018.

Supervising Editor: Esther Chen, MD, DABFM

Presented at the Society for Academic Emergency Medicine Annual Meeting, Indianapolis, IN, May 2018.

The University of Michigan Medical School and Dr. Sally Santen receive funding from the American Medical Association for the Accelerating Change in Medical Education Grant. This grant did not directly fund this work. The authors have no potential conflicts to disclose.

#### References

- 1. Perry M, Hopson L, House J, et al. Model for developing educational research productivity: the Medical Education Research Group. West J Emerg Med 2015;16:947–51.
- Blanchard RD, Visintainer PF, La Rochelle J. Cultivating medical education research mentorship as a pathway towards high quality medical education research. J Gen Intern Med 2015;30:1359–62.
- 3. Bandiera G, Leblanc C, Regehr G, Snell L, Frank JR, Sherbino J. Education scholarship in EM part 2: supporting and developing scholars. CJEM 2014;16 Suppl 1:S6–12.